## $<<$ Dreamweaver MX 2004 $>>$

<<Dreamweaver MX 2004 108 >>

- 13 ISBN 9787500657057
- 10 ISBN 7500657056

出版时间:2005-5

页数:363

PDF

更多资源请访问:http://www.tushu007.com

## $<<$ Dreamweaver MX 2004 $>>$

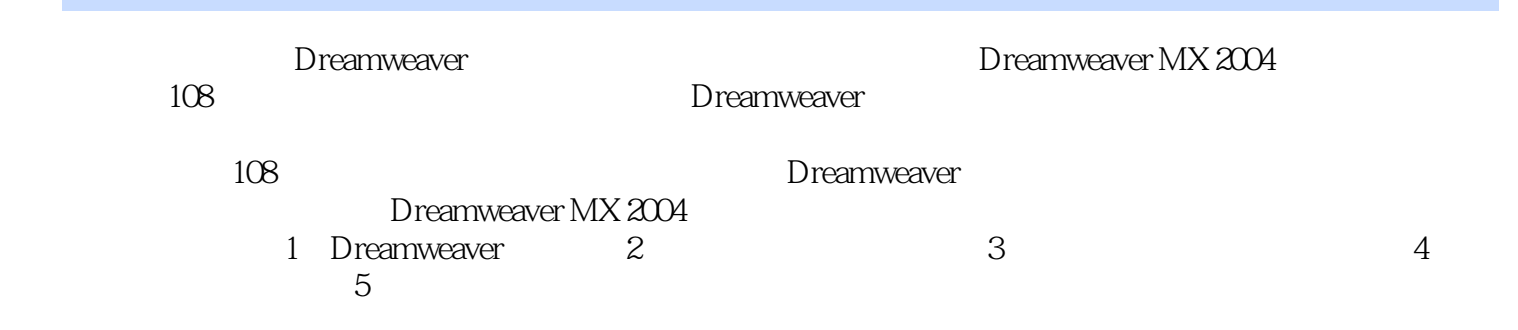

# $<<$ Dreamweaver MX 2004 $\rightarrow$

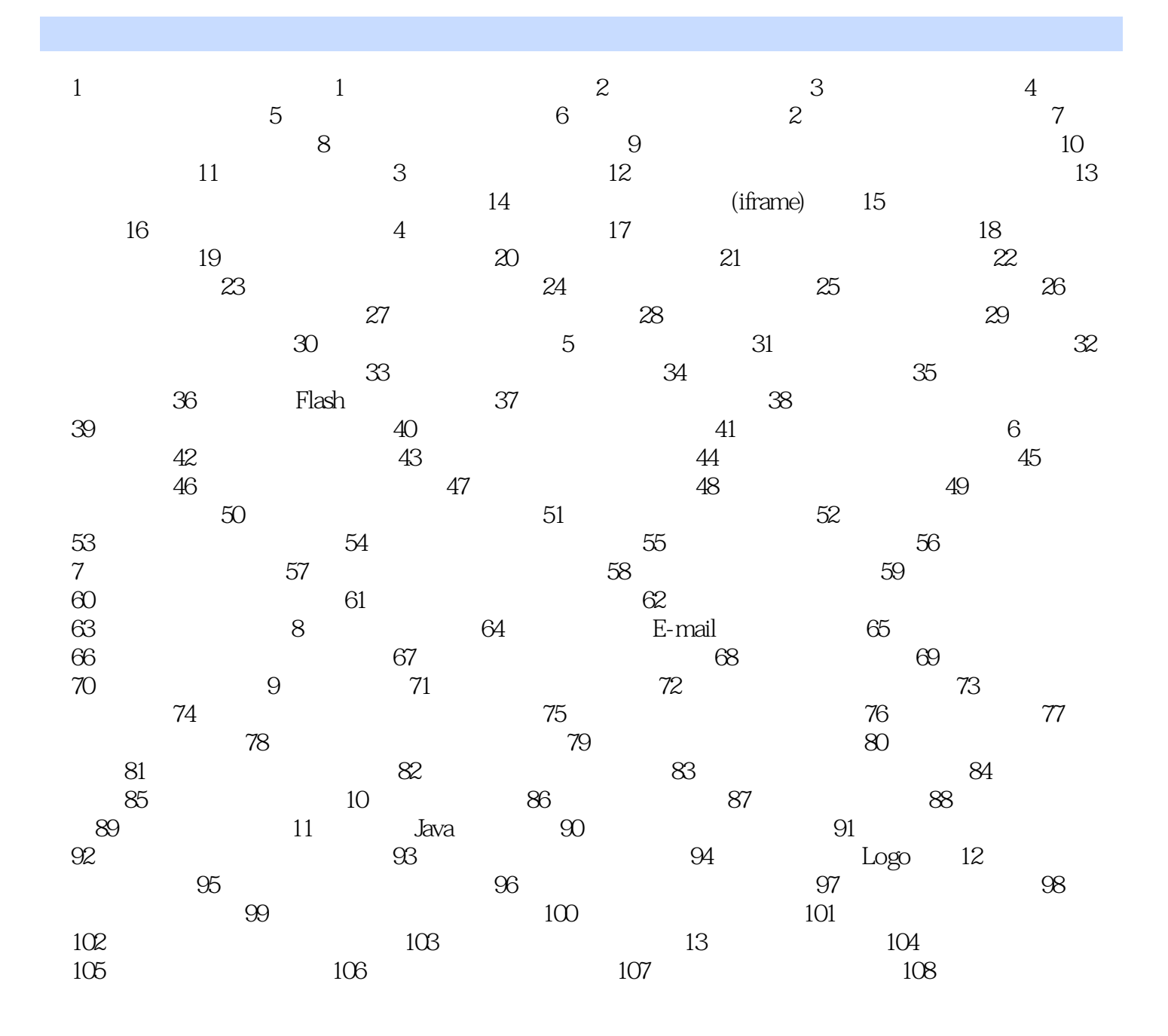

## <<Dreamweaver MX 2004 >>

· Dreamweaver MX 2004 108 Dreamweaver  $\&$ middot;  $\qquad 108$ · Dreamweaver MX 2004 108 · Dreamweaver MX 2004 108 Dreamweaver Dreamweaver

, tushu007.com

## $<<$ Dreamweaver MX 2004 $>>$

本站所提供下载的PDF图书仅提供预览和简介,请支持正版图书。

更多资源请访问:http://www.tushu007.com